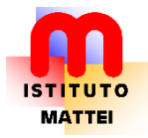

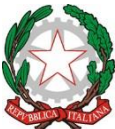

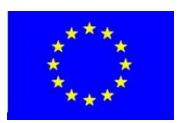

**ISTITUTO D'ISTRUZIONE SUPERIORE**

### "Enrico Mattei"

**ISTITUTO TECNICO COMMERCIALE – LICEO SCIENTIFICO – LICEO delle SCIENZE UMANE**

Via delle Rimembranze, 26 – 40068 San Lazzaro di Savena BO

Tel. 051 464510 – 464545 – fax 452735

**iis@istitutomattei.bo.it – http://www.istitutomattei.bo.it**

# **PROGRAMMAZIONE DEL GRUPPO DISCIPLINARE INFORMATICA A.S. 2023/2024**

### **MODULO N. 1 HARDWARE E SOFTWARE**

- Hardware la struttura fisica del Personal Computer: Unità centrale di elaborazione Unità di memoria (ROM – RAM) – Unità periferiche: unità di input (tastiera, mouse, scanner, lettore ottico) – output (Video – Stampante)
- Software di base e software applicativo

## **MODULO N. 2 UTILIZZO DI SISTEMI OPERATIVI E GOOGLE WORKSPACE**

- Il desktop (le icone, la barra delle applicazioni, il menu Avvio)
- Gestione di file e cartelle locali
- Le finestre di WINDOWS
- Invio di e-mail
- Gestione di file e cartelle su Google Drive

### **MODULO N. 3 WORD**

- Funzioni principali di WORD (inserimento del testo, movimenti a video, registrazione del documento, chiusura del documento ed uscita da WORD, creazione di un nuovo documento, richiamo a video di un documento registrato, anteprima di stampa, stampa
- Elementi della videata di lavoro (barra multifunzione, il righello orizzontale, la barra di stato, le barre di scorrimento). Conoscenza delle risorse offerte dal programma WORD
- Applicazione operativa delle funzioni principali di WORD
- Conoscenza degli elementi che compongono la finestra principale Lezioni eseguite per approfondire l'uso razionale della tastiera. Esercitazioni di scrittura creativa.
- Confronto fra pacchetti applicativi simili (Libre Office, Open-Office, Google Document)

## **MODULO N. 4 MICROSOFT EXCEL**

- Funzioni principali di EXCEL
- Foglio di lavoro (barra multifunzione)
- Inserimento dei dati nel foglio di lavoro (inserimento dati nelle celle, inserimento formule nelle celle
- Elementi base delle quattro operazioni

### **MODULO N. 5 MICROSOFT POWERPOINT**

• Creazione di diapositive e relativa visualizzazione